# *CS 211 Homework 3*

# *Fall 2021*

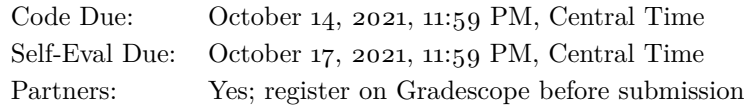

# *Purpose*

The goal of this assignment is to get you programming with more complex allocation patterns than you have previously.

## <span id="page-0-0"></span>*Preliminaries*

Login to the server of your choice and *cd* to the directory where you keep your CS 211 work. Then unarchive the starter code, and change into the project directory:

```
% cd cs211
% tar -kxvf ~cs211/hw/hw03.tgz
.
.
.
% cd hw03
```
If you have correctly downloaded and configured everything then the project should build cleanly:

```
% make
.
.
.
cc -o test vc test/test vc.o src/libvc.o -l211 -fsaniti...
\frac{0}{6}
```
# <span id="page-0-1"></span>*Revised Setup*

We've also improved several things about the 211 environment setup. Specifically, we fixed the default for *micro* so that it uses spaces rather than tabs and we updated GDB so it will be significantly easier to use. You should re-run the installer now:

```
% ~cs211/setup211
```
Once is sufficient, so if you already ran this as part of Labo<sub>4</sub>, you're good. However, there's no harm if you run it multiple times by mistake.

Note that this is the first part of a two-part assignment. It may be better to continue with the same partner (and code) for the second part, but you will not be required to.

This homework assignment must be completed on Linux by logging into [a Linux work](https://bit.ly/3c1qyui)[station.](https://bit.ly/3c1qyui) Each time you login to work on CS 211, you should run *211* to ensure your environment is setup correctly. (If you get an error saying that 211.h doesn't exist, that probably means you missed the step in [Lab](https://nu-cs211.github.io/cs211-files/lab/lab01.pdf) 1 where you needed to run  $rcs211/setup211.$ 

# *Contents*

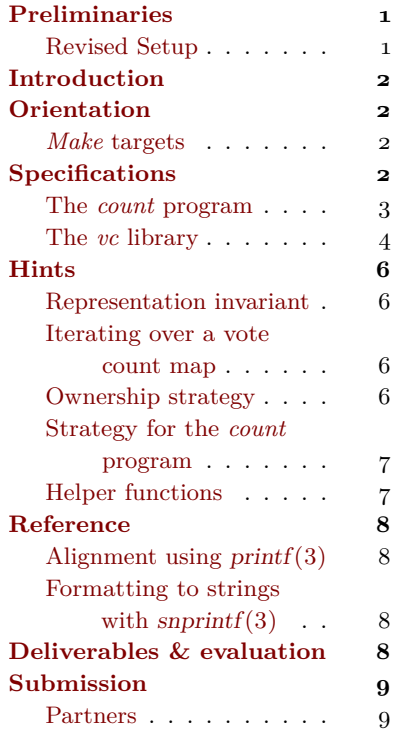

# <span id="page-1-0"></span>*Introduction*

In this project, you will implement a library *vc* for counting votes and a small client program *count* that exercises the library.

An important idea throughout this assignment is to adhere to the specified ownership protocol for managing memory. In the library, you will implement operations for an abstract type vote\_count\_t that points to a mapping from candidate names to their vote counts. A vote\_count\_t object **owns** the strings that hold the names of the candidates, so whoever frees the vote\_count\_t object is responsible for freeing its strings as well.

### <span id="page-1-1"></span>*Orientation*

As in previous homeworks, your code is divided into three .c files:

- Most significant functionality will be defined in the "*vc* library," src/libvc.c.
- Tests for those functions will be written in test/test\_vc.c.
- The main() function that implements the *count* program will be defined in src/count.c.

Function signatures for src/libvc.c are provided for you in src/libvc.h; since the grading tests expect to interface with your code via this header file, **you must not modify src/libvc.h in any way.** All of your code will be written in the three .c files.

#### <span id="page-1-2"></span>Make *targets*

The project also provides a Makefile with several targets:

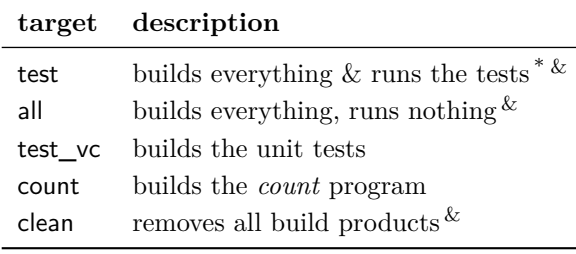

 $*$  default  $*$  [phony](https://www.gnu.org/software/make/manual/html_node/Phony-Targets.html)

### <span id="page-1-3"></span>*Specifications*

The project comprises two functional components, which are specified in the next two subsections.

Target test is the default, which means you can run it by typing make alone, with no target name.

#### <span id="page-2-1"></span><span id="page-2-0"></span>*The* count *program*

The *count* program<sup>[[hint»](#page-6-0)]</sup> reads candidate names, one per line, from the standard input. It counts the number of occurrences of each candidate name, and when the input ends, it prints a table of candidate names and counts to the standard output, like so:

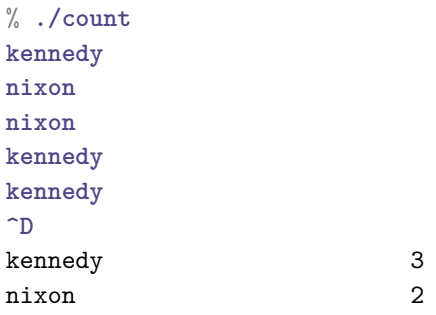

The *count* program is limited in how many different candidates it can handle, and the limit is defined using a C preprocessor macro MAX\_CANDIDATES in the src/libvc.h header file. When *count* is given more different candidates than it can handle, it begins dropping votes. Each time it sees a candidate that it hasn't seen before and doesn't have room for, it prints a message to stderr. At the end, if there You can print messages to are any dropped votes, it prints the total count of dropped votes to stderr before terminating with exit code 2.

So for example, if MAX\_CANDIDATES were only 2, it would behave like this:

```
% ./count
perot
bush
clinton
./count: vote dropped: clinton I'm using underlining to indicate
clinton
./count: vote dropped: clinton
clinton
./count: vote dropped: clinton
bush
^D
perot 1
bush 2
./count: 3 vote(s) dropped
[2]% echo $status In fish, the special shell variable
2
\frac{0}{2}
```
**^D** In the terminal, pressing Control-D (only at the beginning of a line) sends the end-of-file signal.

stderr using  $fprint(3)$ . The first argument to the function should be the word stderr, which denotes that you want to print to standard error, and the remaining arguments work just like  $print(3)$ .

what the program prints to the standard error.

\$status contains the exit code of the most recently run command. (Most other shells use \$? for the exit code.)

If the program fails to allocate memory, it exits with a message printed to stderr and an exit code of 1.

### <span id="page-3-0"></span>*The* vc *library*

The header src/libvc.h defines one type, intended to represent a mapping from candidate names to vote counts:

#### **typedef struct** vote\_count \* vote\_count\_t ;

This type is abstract in the sense that other files that include src/libvc.h will know that type vote\_count\_t is a pointer to some struct type, but they won't know anything about the definition of that struct. This means that they can create, manipulate, and destroy **struct** vote\_count objects only via the functions declared in the same header.

We will refer to the object that a vote\_count\_t points to as a *vote count map*. The src/libvc.h header declares eight functions for working with vote count maps: two for managing their lifecycles, one for modifying them, and five for querying them. The functions are:

<span id="page-3-1"></span>• vote\_count\_t vc\_create(void) allocates a new, empty vote count map on the heap, initializes it <sup>[[invariant hint»](#page-5-1)]</sup>, and returns a pointer to it. Every successful call to vc\_create() allocates a new object that must subsequently be deallocated exactly once using vc\_destroy.

**Ownership:** The caller takes ownership of the result.

<span id="page-3-3"></span>**Errors:** Returns **NULL** if memory cannot be allocated.

• void vc\_destroy(vote\_count\_t vc) deallocates all memory associated with vc [[ownership hint»](#page-5-3)] . vc may be **NULL**, in which case this function does nothing.

**Ownership:** Takes ownership of vc.

**Errors:** If vc has already been destroyed or wasn't returned by vc\_create() in the first place then this function has undefined behavior.

• size  $t*$  vc update(vote count t vc, const char\* name) **does not update a count.** Rather, it returns a pointer to the count for candidate name, so that the caller can use that pointer to update the count. If name is already present in vc the returned pointer will point to the existing count for candidate name; otherwise, vc is extended to map name to a count of 0 before returning the pointer to that count. [[iteration hint»](#page-5-2)] [[ownership hint»](#page-5-3)] [[helper hint»](#page-6-1)]

#### <span id="page-3-5"></span><span id="page-3-4"></span><span id="page-3-2"></span>**Ownership:**

**–** Borrows name transiently, which means that it does not store it anywhere. (In other words, vc must still be valid even after name is not.)

- **–** Borrows vc transiently.
- **–** The returned pointer is borrowed from vc and is valid until vc is destroyed.

### **Errors:**

- **–** Returns **NULL** if name is not present in vc and cannot be added because vc is full.
- **–** Prints a message to stderr and exits the program with code 1 if we need to allocate a copy of name and allocation fails.
- <span id="page-4-4"></span>• size\_t vc\_lookup(vote\_count\_t vc, **const** char\* name) looks up the count for candidate name; returns o if not found. [[iteration hint»](#page-5-2)] [[helper hint»](#page-6-1)]

<span id="page-4-0"></span>**Ownership:** Borrows both arguments transiently.

• size\_t vc\_total(vote\_count\_t vc) returns the total number of votes cast (not counting any dropped votes). [[iteration hint»](#page-5-2)]

<span id="page-4-1"></span>**Ownership:** Borrows vc transiently.

• **const** char\* vc\_max(vote\_count\_t vc) returns the name of the candidate with the most (non-zero) votes. In case of a tie, returns the candidate who was added to vc *earlier*.

<span id="page-4-2"></span>Returns **NULL** if vc contains no candidates with more than zero votes. [[iteration hint»](#page-5-2)]

### **Ownership:**

- **–** Borrows vc transiently.
- **–** The returned pointer is borrowed from vc and is valid until vc is destroyed.
- **const** char\* vc\_min(vote\_count\_t vc) returns the name of the candidate with the fewest (non-zero) votes. In case of a tie, returns the candidate who was added to vc *later*.

<span id="page-4-3"></span>Returns **NULL** if vc contains no candidates with more than zero votes. [[iteration hint»](#page-5-2)]

#### **Ownership:**

- **–** Borrows vc transiently.
- **–** The returned pointer is borrowed from vc and is valid until vc is destroyed.
- void vc\_print(vote\_count\_t vc) prints a summary of the vote counts on stdout. The counts are printed one candidate per line in the order they first were added. The candidate names

<span id="page-5-5"></span>are left-aligned in a 20-character column, followed by a single space, and then the counts right-aligned in a 9-character column. [[printf\(3\) reference»](#page-7-1)] [[iteration hint»](#page-5-2)]

#### <span id="page-5-4"></span>**Ownership:** Borrows vc transiently.

Note that *libvc* is not responsible for maintaining any information about dropped votes. That counting must be handled by the client program.

### <span id="page-5-0"></span>*Hints*

In this section we provide suggestions, such as some useful helper functions and help interpreting the specification.

# <span id="page-5-1"></span>*Representation invariant* [[«vc\\_create\(\) spec](#page-3-1)]

If there are *n* candidates mapped in  $\mathbf{v}$  c then the candidate fields of To work properly, all of the the first *n* elements of vc must contain their names, and the remaining candidate fields (if  $n <$  MAX CANDIDATES) must be **NULL**. This is so that you know when to stop when searching for a candidate or for a free slot.

The first *n* count fields, corresponding to the *n* candidate names, must contain those candidates' counts. It does not matter what the remaining (MAX CANDIDATES  $- n$ ) count fields contain (or even whether they are initialized), since they do not store any information until their corresponding candidate fields are non-**NULL**.

#### <span id="page-5-2"></span>*Iterating over a vote count map*

Most of the functions in  $src/libvc.c$  need to iterate over the array [[«vc\\_update\(\) spec](#page-3-2)] [[«vc\\_lookup\(\) spec](#page-4-0)] that their vote\_count\_t argument points to. Be careful, because this iteration requires different termination conditions in different places. In particular, it always needs to stop before MAX\_CANDIDATES, but often it is also necessary to stop when reaching a **NULL** candidate name.

### <span id="page-5-3"></span>*Ownership strategy* [[«vc\\_destroy\(\) spec](#page-3-3)] [[«vc\\_update\(\) spec](#page-3-4)]

A vote count map owns the strings that store the candidate names, but the vc\_update() function merely borrows the name that it is given. This has several implications:

• In order to store the name of a candidate that it has not yet seen, the implementation of the vc\_update() function needs to make its own copy of the name parameter on the heap.

functions in src/libvc.c must collaborate to maintain each vote count map in a consistent state.

 $[\kappa v c \quad total() \text{ spec}] \quad [\kappa v c \quad max() \text{ spec}]$ [[«vc\\_min\(\) spec](#page-4-3)] [[«vc\\_print\(\) spec](#page-5-4)]

- Clients of vc update() are free to deallocate or reuse the name parameter that they pass to vc\_update() as soon as vc\_update() returns.
- Properly deallocating the memory associated with a vote\_count\_t (as in  $vc$ <sub>-</sub>destroy()) means deallocating all of the strings it owns.

### <span id="page-6-0"></span>*Strategy for the* count *program* [[«spec](#page-2-1)]

The *count* program should start by allocating a vote count map, terminating with an error message on stderr and exit code of 1 if allocation fails. (Use the predefined OOM\_MESSAGE as your format string.)

Next, it should to read a line at a time using read  $\text{line}(3)$  until endof-file. Each string returned by read\_line() is a candidate name and should be counted in the vote count map, unless calling  $vc\_update()$ indicates that the vote count map is full. (Use DROP\_MESSAGE to format the required warning when dropping a vote.) Don't forget to free each string allocated by read line().

Once there are no more votes to count, it should print the vote summary and deallocate the vote count map.

Finally, if any votes were dropped, print a final warning (use FINAL\_MESSAGE) before terminating with exit code 2. Of course, if no votes were dropped, the exit code should be 0.

# <span id="page-6-1"></span>*Helper functions* [[«vc\\_update\(\) spec](#page-3-5)] [[«vc\\_lookup\(\) spec](#page-4-4)]

You may factor the required functions however you like, but when writing our solution, we found the following helper functions to be, well, helpful:

```
// Returns a pointer to the first element of `vc `
// whose `candidate ` matches `name `, or NULL if not found .
static struct vote_count *
vc_find_name ( vote_count_t vc , const char * name );
// Returns a pointer to the first element of `vc ` whose
// `candidate ` is NULL , or NULL it 's full .
static struct vote_count *
vc_find_empty ( vote_count_t vc );
// Clones a string onto the heap , printing a message to
// stderr and exiting with code 1 if malloc () fails .
static char *
```
strdup\_or\_else(const char\* src);

The *storage class* **static** makes a function definition local to the .c file it is written in, so **static** should be applied to all helper functions.

## <span id="page-7-0"></span>*Reference*

## <span id="page-7-1"></span>*Alignment using* printf*(3)* [[«vc\\_print\(\) spec](#page-5-5)]

For printing the table of counts, you will want to use  $print(3)$ 's padding and alignment capabilities. In particular:

- A field may be padded to *n* characters by adding the number *n* between the % and the type specifier (*e.g.,* s, d, or zu). For example, "%8d" formats an int using (at least) eight characters.
- By default, fields are padded with spaces on the left, in order to right align them. Using a negative number will left align the field instead. For example, "%-8d" will format ints left-aligned in an eight-character column.

### <span id="page-7-2"></span>*Formatting to strings with* snprintf*(3)*

For testing *libvc*'s behavior when full, you will need to generate In addition to the buffer to MAX\_CANDIDATES + 1 different candidate names. (Your tests should still work when I redefine  $MAX\_CANDIDATES.$ ) The snprintf(3) function is like  $print()$ , but instead of printing to stdout, it takes a char\* and prints into the buffer that it points to.

An easy way to use  $s$ nprintf $()$  is to stack-allocate a sufficiently large char array and then use **sizeof** the array for snprintf's limit.

See [its manual page](https://linux.die.net/man/3/snprintf) for more information.

# <span id="page-7-3"></span>*Deliverables & evaluation*

For this homework you must:

- 1. Implement the specification for the *vc* library in src/libvc.c.
- 2. Implement the specification for the *count* program in src/count.c.
- 3. Add more test cases to test/test\_vc.c in order to test the eight functions that you defined in src/libvc.c.

The file test/test\_vc.c contains two test cases in order to give you an idea how to write them, but you need to add many more tests. Try to cover all the possibilities, because for this week's self evaluation we will spot-check your test coverage by asking for just a few particular test cases. You can't anticipate which we'll ask about, so you should try to cover everything. Note that you should have test cases for edge cases, even if the autograder has tests for them as well.

Grading will be based on:

• the correctness of your implementations with respect to the specifications,

format into, snprintf $()$  takes an upper limit on the number of characters to store; an older function, sprintf(3), does not take such a limit. Why might that be a bad idea?

- the presence of sufficient test cases to ensure your code's correctness, and
- adherence to the CS 211 [Style Manual.](https://nu-cs211.github.io/cs211-files/cstyle.html)

#### <span id="page-8-0"></span>*Submission*

Homework submission and grading will use Gradescope. You must include any files that you create or change. For this homework, that will include src/libvc.c, src/count.c, and test/test\_vc.c. (You must not modify Makefile or src/libvc.h.)

Per [the syllabus,](https://nu-cs211.github.io/cs211-files/syllabus.pdf) if you engaged in arms-length collaboration on this assignment, you must cite your sources. You may write citations either in comments on the relevant code, or in a file named README.txt that you submit along with your code. See [the syllabus](https://nu-cs211.github.io/cs211-files/syllabus.pdf) for definitions and other details.

Submit using the command-line tool submit211. You can run the command with the --help flag to see more details. The tool will ask you to log in with your Gradescope credentials, so make sure you've created an account!

To submit the necessary files for this homework, you will run something that looks like:

% **submit211 submit --hw hw03 src/libvc.c src/count.c test/test\_vc.c**

Remember that those are relative paths to the files you want to submit. So make sure to change them to make sense for whatever directory you are running the command from. You can also add any additional files you want to upload, like README.txt, to the end of the command.

### <span id="page-8-1"></span>*Partners*

If you work with a partner, then you MUST register your partnership on Gradescope. From the Gradescope course page, click on the assignment, then at the bottom click the button labeled "Group Members". A dropdown menu will allow you to select the name of your partner, then click save to send them an email. Group members can also be removed by the same process. For more details see the [help page on](https://help.gradescope.com/article/m5qz2xsnjy-student-add-group-members) [Gradescope.](https://help.gradescope.com/article/m5qz2xsnjy-student-add-group-members)

Please remember to mark your partner on each submission.